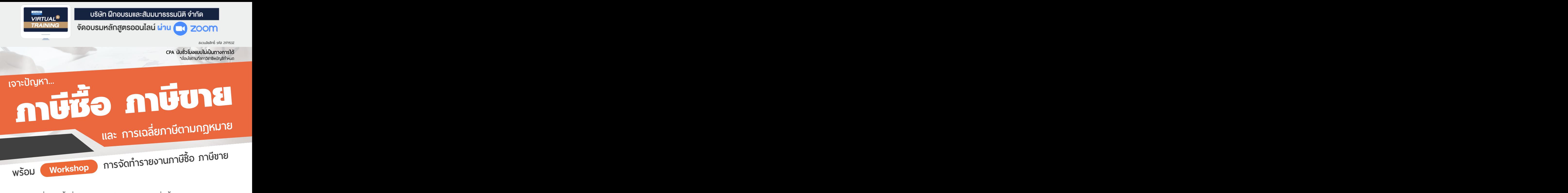

orkshop การจัดทารายง เน้ม เชื่ออาหาร<br>- SCAN III<br>- SCAN IIII

วิธีการเฉลี่ยภาษีซื้อที่ไม่ควรพลาด สำหรับกิจการ ที่มีทั้ง VAT และ Non VAT

ขอควรระวัง ในการลงรายงานภาษีซื้อ ภาษีขาย พรอมเทคนิคภาษีซื้อที่นำไปขอคืน

 $\bullet$  เบี้ยปรับ – เงินเพิ่ม และวิธีการขอลดเบี้ยปรับ กรณีเสียภาษีไม่ถูกต้อง

![](_page_0_Figure_7.jpeg)

![](_page_0_Picture_8.jpeg)

ผู้เรียนต้องมีบัญชี

ห้ามบันทึกภาพ วีดีโอ แชร์ หรือน าไปเผยแพร่

**\* สําหรับหลักสูตร Online ราคาตั้งแต่ 2,700 บาทขึ้นไป /** \*\* **สําหรับหลักสูตร On-Site ราคาตั้งแต่ 3,900 บาทขึ้นไป**  (ราคายังไม่รวม VAT/ไบเสร็จรับเงินฉบับเดียวกัน/ไม่ร่วมโปรโมชั่นอื่น)

![](_page_0_Picture_430.jpeg)

**ท่านสามารถดูรายละเอียดเพิ่ มเติมได้ที่ www.dst.co.th สํารองที่ นั่ งได้ที่ Tel 02-555-0700 กด 1, 02-587-6860-64 Fax 02-555-0710**

#### **3. ความหมายของสถานประกอบการ สำนักงานใหญ่ สาขา กับปัญหาการใช้ภาษีซื้อ 4. ใบกำกับภาษีระบุสาขา หรือสำนักงานใหญ่สามารถนำมาใช้ขอคืนภาษีซื้อที่สาขาอื่นได้หรือไม่**

#### **5. ปัญหาและวิธีการแก้ไข ภาษีซื้อ**

- ใบกำกับภาษีที่มีการพิมพ์เขียนด้วยมือ หรือใช้ตรายางประทับในฉบับเดียวกัน
- ใบกำกับภาษี "สาขาที่ซื้อ" หรือ "เลขประจำตัว ผู้เสียภาษีของผู้ซื้อ" เขียนเติมด้วยมือ,ใช้ตรายางประทับใช้ได้หรือไม่

**2. วิธีการและรูปแบบใบกำกับภาษีใบลดหนี้ใบเพิ่มหนี้ผลกระทบเกี่ยวกับภาษีซื้อ ภาษีขาย กรณีที่ปฏิบัติไม่ถูกต้อง**

- ภาษีซื้อจ่ายจริง แต่ชื่อในใบกำกับภาษีไม่ใช่ชื่อบริษัท -- ใบกำกับภาษีซื้อที่ผ้ออกแก้ไขที่อย่บนใบกำกับภาษี
- ใบกำกับภาษีชำรุด เสียหาย สูญหาย - ย้ายที่อยู่แต่ใบกำกับภาษียังระบุที่อยู่เดิม
- **6. ปัญหาภาษีซื้อ กรณีนำเข้าสินค้า-บริการที่ต้องระวัง**

- ใบเสร็จรับเงิน - เอกสารออกเป็นชุด

# **7. ข้อควรระวัง พร้อมเทคนิคภาษีซื้อที่นำไปขอคืน หรือเครดิตได้และภาษีซื้อต้องห้าม**

- อย่างไรกือเป็นภาษีซื้อเกี่ยวเบื่องกับกิจการ
- รายจ่ายเกี่ยวกับการส่งเสริมการขาย, ค่ารับรอง
- **8. การตรวจสอบภาษีซื้อและการขอคืนภาษีซื้อ**
- **9. วิธีการเฉลี่ยภาษีซื้อที่ไม่ควรพลาด สำหรับกิจการที่มีทั้ง VAT และ Non VAT** 
	- การประมาณการรายได้และปัญหาการเฉลี่ยภาษีซื้อ
- **10. ข้อดี-ข้อเสีย ของการปรับปรุงภาษีซื้อทุกปี**

### **11. การออกใบกำกับภาษีและการแก้ปัญหาภาษีขาย ออกอย่างไรให้ถูกต้องและไม่ติดคุก**

- ขายสินค้าต่ำกว่าราคาตลาด, ต่ำกว่าราคาทุนต้องเสียภาษีขายอย่างไร
- ขายสินค้าให้ร้านรับซื้อของเก่า - - ขายสินค้าให้ลูกค้าต่างประเทศ
- ลูกค้าไม่ต้องการใบกำกับภาษีลูกค้าไม่ให้ชื่อที่อยู่ ลูกค้าให้ระบุในรายการผู้ซื้อว่า "เงินสด"
- **12. วิธีการนำภาษีซื้อไปหักออกจากภาษีขาย เครดิตภาษี**
	- เสียภาษีคลาดเคลื่อนจะยื่นเพิ่มเติมอย่างไร มีบทลงโทษหรือไม่

## **13. หน้าที่และความรับผิดเกี่ยวกับภาษีซื้อ-ภาษีขาย**

## **14.** Workshop **วิธีการลงรายงานภาษีซื้อ-ภาษีขาย**

- รูปแบบรายงานที่ต้องจัดทำ
- การนำสินค้าหรือบริการไปใช้ในกิจการที่เป็น VAT หรือ NON VAT ลงรายงานภาษีอย่างไร

## **15. ข้อควรระวัง ในการลงรายงานภาษีซื้อ ภาษีขาย**

- การจัดทำรายงานภาษีซื้อ ภาษีขาย กรณีมีหลายสถานประกอบการ
- มีสถานประกอบการแต่ไม่ได้ดำเนินกิจการต้องทำรายงานภาษีมูลค่าเพิ่มหรือไม่
- ใบกำกับภาษีซื้อต้องห้ามผลจากการเปลี่ยนแปลงของกฎหมายใหม่
- เลขประจำตัวผู้เสียภาษี, สาขา, สำนักงานใหญ่ผู้ซื้อมาเขียนเองหรือใช้ตรายางประทับได้หรือไม่
- การลงรายงานภาษีซื้อ, รายงานภาษีขาย จากเอกสารออกเป็นชุด

# **16. เทคนิคการนำภาษีซื้อต้องห้ามมาลงเป็นรายจ่าย**

# **17. วิธีการปรับปรุงรายงานภาษีรายงานภาษีซื้อ ภาษีขาย กรณีที่นำส่งไว้ผิดพลาด คลาดเคลื่อน**

**18. เบี้ยปรับ – เงินเพิ่ม และวิธีการขอลดเบี้ยปรับกรณีเสียภาษีไม่ถูกต้อง และกรณีนำใบกำกับภาษีที่ไม่มีสิทธิขอคืนมาใช้**

### **ท่านสามารถดูรายละเอียดเพิ่ มเติมได้ที่ www.dst.co.th สํารองที่ นั่ งได้ที่ Tel 02-555-0700 กด 1, 02-587-6860-64 Fax 02-555-0710**

## **1. เอกสารสำคัญเกี่ยวกับภาษีซื้อ-ภาษีขาย ตามหลักเกณฑ์ของสรรพากร**

- ใบกำกับภาษีเต็มรูป - ใบกำกับภาษีอย่างย่อ - ใบเพิ่มหนี้ - ใบลดหนี้

![](_page_2_Picture_0.jpeg)

้บริษัท ฝึกอบรมและสัมมนาธรรมนิติ จำกัด

จัดอบรมหลักสตรออนไลน์ <mark>ผ่าน คา</mark>

ผู้สอบบัญชีรับอนุญาต นับชั่วโมงแบบไม่เป็นทางการได้

(เงื่อนไขเป็นไปตามที่สภาวิชาชีพฯ กําหนด)

# ขั้นตอนการสมัครและเขาใชงาน

zoom

![](_page_2_Figure_5.jpeg)

- เงื่อนไขการเขาอบรม
- 1. กำหนดจำนวนผูเขาสัมมนา 1 ทาน / 1 User
- 2. ผูเขาสัมมนาตองเขาหองสัมมนากอนเวลาที่ระบุไวอยางนอย 20 นาที
- .3. ผู้เข้าสัมมนาต้องตั้งชื่อบัณชี ZOOM เป็นชื่อ-นามสกลจริง ดวยภาษาไทยใหตรงตามบัตรประชาชน
- 4. ผูเขาสัมมนาสามารถกดปุมยกมือ (Rise Hand) (Raise Hand)พิมพขอคำถามผานชองทางแชทไดในระหวางการอบรม
- 5. หนังสือรับรองจะจัดสงใหทาง e-mail ภายใน 1 วันทำการ หลังเสร็จสิ้นการอบรม
- 6. เมื่อทานชำระเงินบริษัทฯจะสง Link การเขาสัมมนาและไฟลเอกสาร ้ ส่วงหน้า 3 วันทำการก่อนวันสัมมนา โดยทางบริษัทฯ ขอสงวนสิทธิ์ ในการยกเลิกและคืนเงินทุกกรณี

- หามบันทึกภาพ วีดีโอแชรหรือนำไปเผยแพร (สงวนลิขสิทธิ์) -

**สํารองที่นั่งออนไลน์ที่ www.dst.co.th Call center 02-555-0700 กด 1 ,02-587-6860-4**